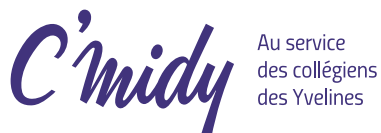

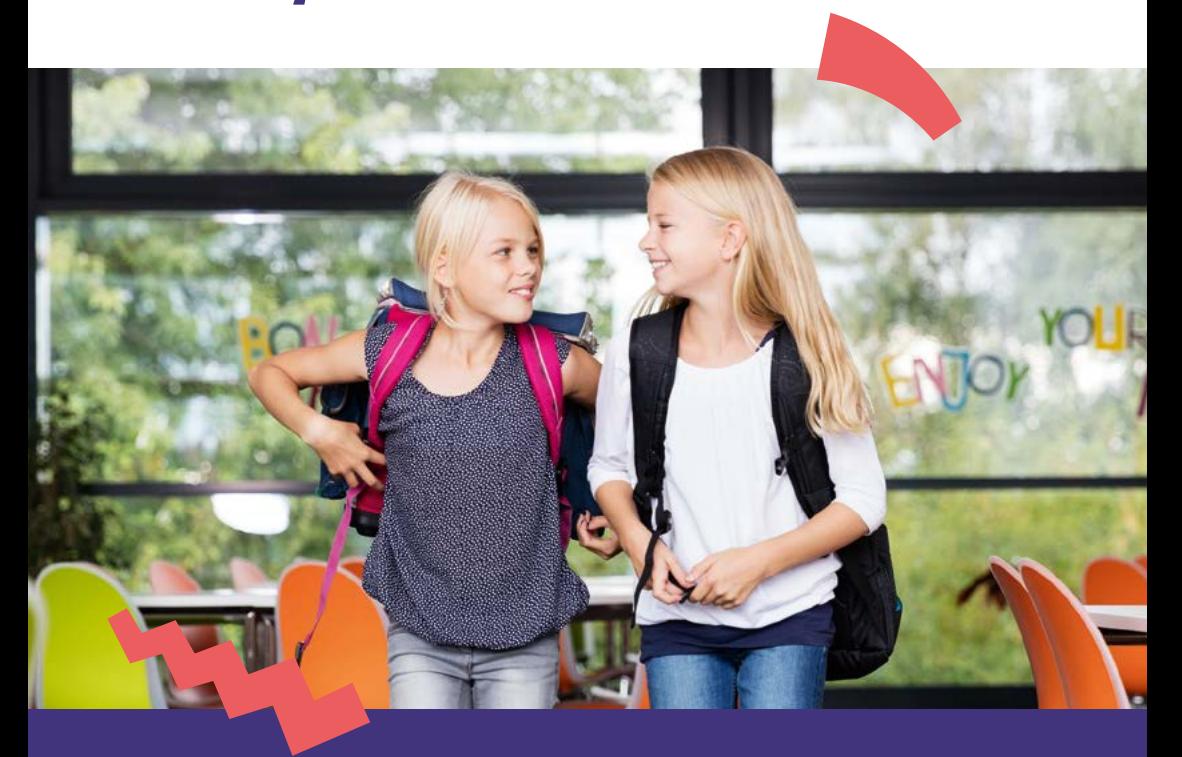

## **La restauration dans les collèges des Yvelines évolue à partir du 1er janvier !**

La réinscription est obligatoire pour tous avant le 15 décembre. C'est simple, rapide et en ligne. Suivez le guide...

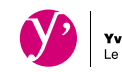

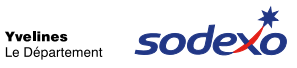

# Qu'est-ce qui change ?

## **Nouveaux tarifs !**

Le Département des Yvelines revoit la tarification pour plus d'équité. Quels que soient les collèges, à partir du 1er janvier 2019, le prix du repas sera identique : de 1€ à 4€, en fonction de vos ressources et de la composition de votre famille. Cela signifie que le Département prend en charge entre 4€ et 7€ du coût de chaque repas.

## **Du nouveau dans les assiettes avec C'Midy !**

Les chefs de C'Midy cuisineront pour les collégiens des recettes maison, saines et préparées à partir de produits locaux et bios. « Patata party » gourmande, crumble de potiron 100% local, bœuf bourguignon traditionnel ou cake chocolat-gingembre étonnant ! Chaque mois, le patrimoine yvelinois sera valorisé avec la découverte d'un produit issu du département : yaourt, lentille ou champignon…

## **La gestion de la cantine facilitée !**

Vous pourrez désormais gérer vos inscriptions selon la fréquentation de votre enfant en choisissant un forfait allant de 1 à 4 jours par semaine, signaler une absence jusqu'à 48h à l'avance sans être facturé et payer vos factures en ligne !

**Pour bénéficier de toutes ces nouveautés, il est nécessaire de réinscrire votre enfant avant le 15 décembre pour la période janvier-juin 2019 et cela même si vous l'avez déjà fait en septembre 2018. La démarche simple et rapide se fait directement en ligne : suivez le guide !** 

## Avant de **Commencer**

## **Je me munis d'un justificatif de revenu**

Pour bénéficier de votre tarif personnalisé, vous devez transmettre **un justificatif de revenu :**  coupon ou attestation CAF, avis d'imposition. Dans le cas contraire, le tarif maximal de 4€ vous sera appliqué.

**• Je suis allocataire CAF et j'ai un coupon :** La CAF 78 vous a transmis fin octobre un coupon par courrier et sur votre compte CAF. Connectezvous sur caf.fr, rubrique « Mon compte ».

#### **• Je suis allocataire CAF et je n'ai pas de coupon :**

Connectez-vous sur caf.fr ou contactez les services de la CAF afin d'éditer votre dernière attestation mentionnant votre quotient familial et le nom de l'enfant concerné par la restauration.

**• Je ne suis pas allocataire CAF :** Munissez-vous de votre dernier avis d'imposition.

**• Je suis dans une autre situation :** Vous pouvez également inscrire votre/vos enfant(s) au tarif maximum sans transmettre de justification de revenu.

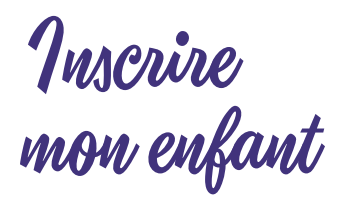

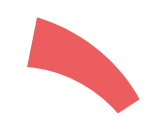

## **Je me connecte à mon espace SoHappy pour inscrire mes enfants :**www.espace-citoyens.net/sohappy-cd78

**Disponible également depuis le site du département www.yvelines.fr/jeunesse/education/restauration/ ou sur l'ENT de votre collège.**

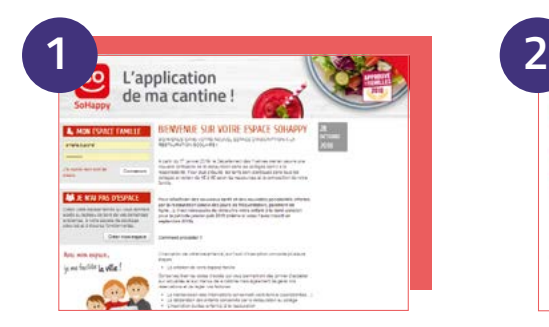

## **Je crée mon espace Famille**

et je valide mon compte par mail.

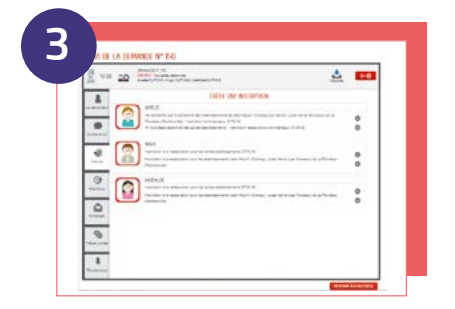

**J'inscris ensuite chaque enfant à la restauration scolaire.**

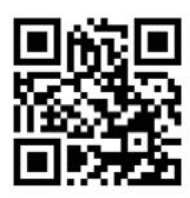

**Besoin d'aide ?**  Consultez le tutoriel vidéo à l'adresse : play.buto.tv/Xz2Cy

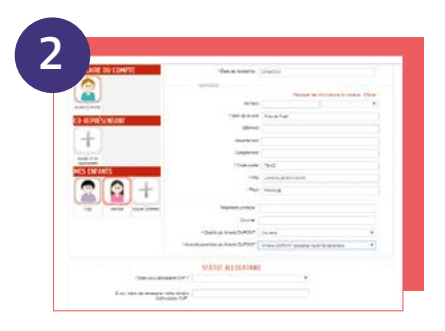

#### **Je complète les informations de mon espace Famille.**

Cela concerne le titulaire du compte et chaque enfant. Attention, je valide uniquement à la fin de ma démarche.

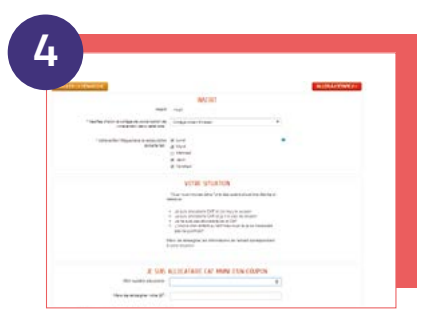

#### **Je renseigne la fiche de mon enfant :**

- **a.** Je sélectionne le collège
- **b.** Je précise les jours de présence
- **c.** Je télécharge mon justificatif

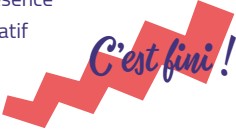

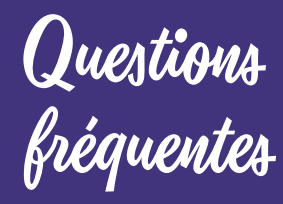

#### **Je n'ai pas pu renseigner toute ma famille.** Si vous n'avez pas réussi à renseigner votre

ou vos enfants, cliquez simplement sur l'icône « maison » pour revenir à l'accueil et renouveler votre démarche.

#### **Mes enfants sont en garde alternée.**

Une seule inscription doit être faite par un seul des parents.

**Mon enfant est au collège Jean Moulin à Croissy, Jules Verne aux Mureaux ou Le Rondeau à Rambouillet.**

Pour ces 3 collèges, un formulaire d'inscription spécifique est disponible en ligne, il se situe juste en dessous du formulaire classique.

#### **On me demande de m'inscrire en tant que titulaire.**

Vous n'êtes pas concerné par cette inscription qui est ouverte uniquement au personnel départemental ou de l'Éducation Nationale.

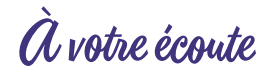

Par téléphone au 01 30 85 99 90 du lundi au vendredi, de 9h à 12h et de 14h à 16h30. Par mail à l'adresse **inscription@cmidy.fr**